**P Chart for Inpatient Admit w/in 72 hrs After Surgery (#5080) Time Period: April 1, 2011 - March 31, 2012 Denom=All Day Surgeries, Num=Inpatient Admit After Day Surgery Chart created: Friday, 11MAY2012** Hospital=YK Health - Alaska

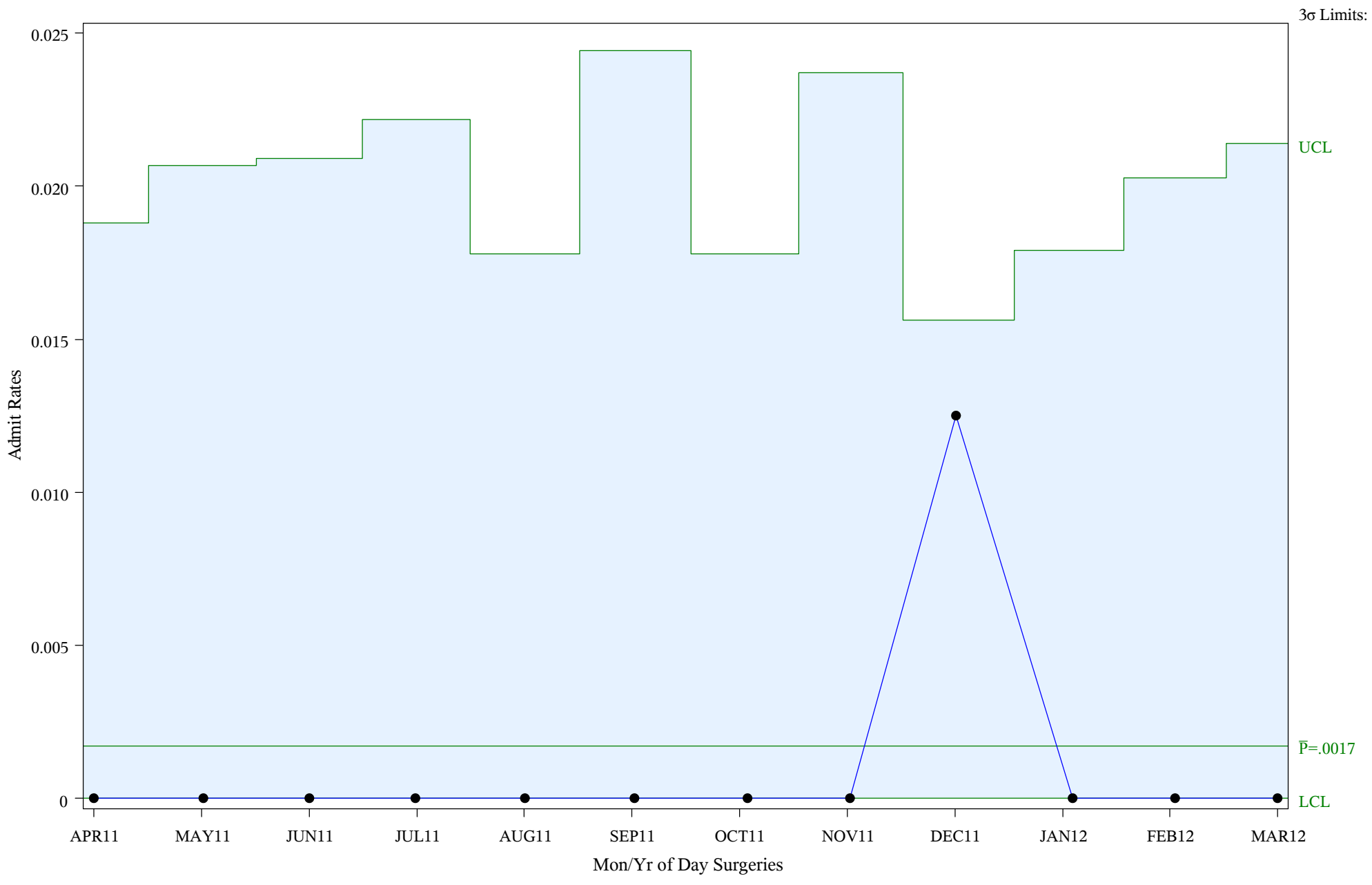

Subgroup Sizes: Min  $n = 30$  Max  $n = 80$ 

Source: ORYX2.rate5080

**P Chart for Inpatient Admit w/in 72 hrs After Surgery (#5080) Time Period: April 1, 2011 - March 31, 2012 Denom=All Day Surgeries, Num=Inpatient Admit After Day Surgery Chart created: Friday, 11MAY2012**  Hospital=Chinle - Navajo

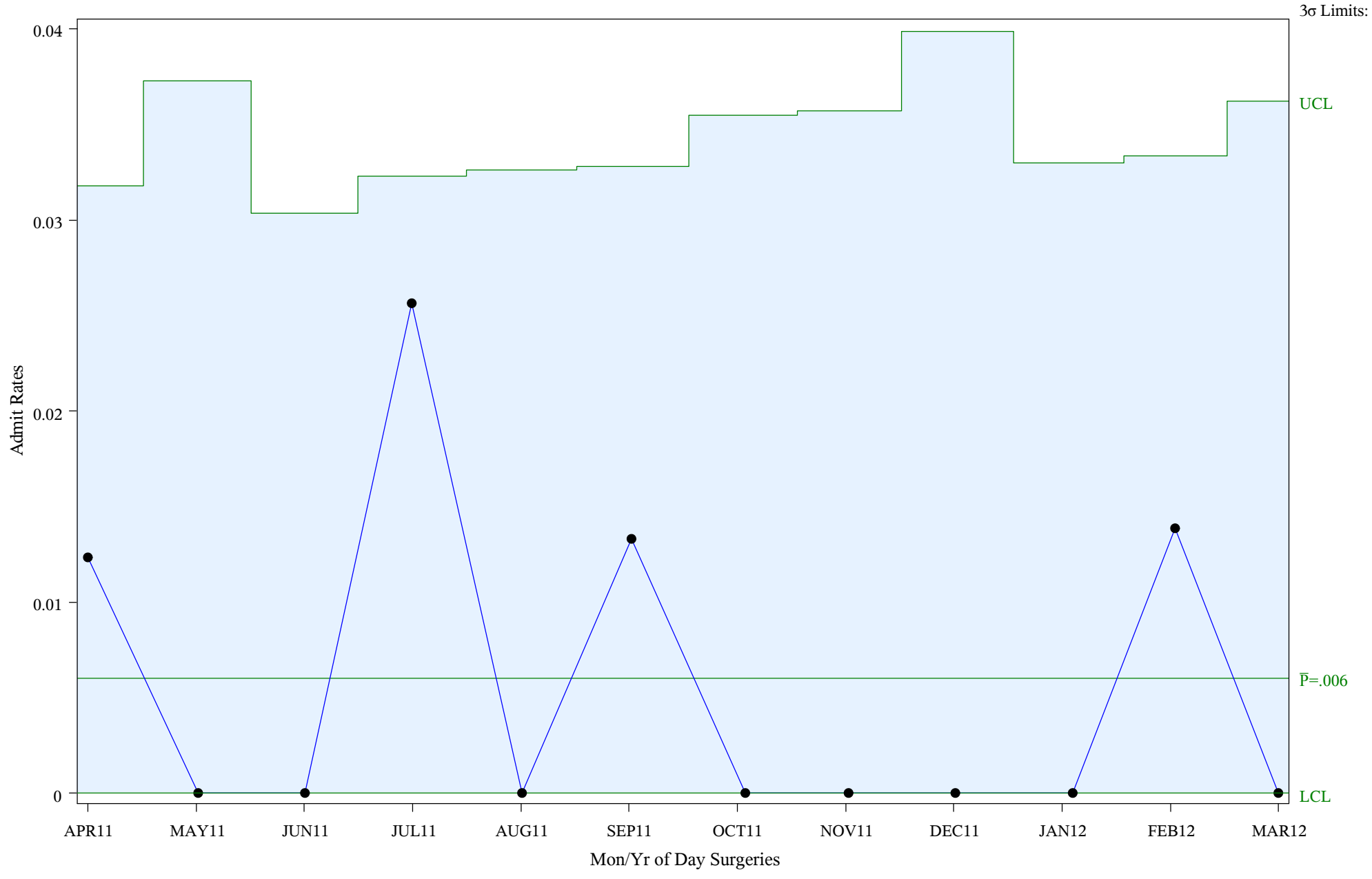

Subgroup Sizes: Min  $n = 47$  Max  $n = 91$ 

Source: ORYX2.rate5080

## **P Chart for Inpatient Admit w/in 72 hrs After Surgery (#5080) Time Period: April 1, 2011 - March 31, 2012 Denom=All Day Surgeries, Num=Inpatient Admit After Day Surgery Chart created: Friday, 11MAY2012** Hospital=Shiprock - Navajo

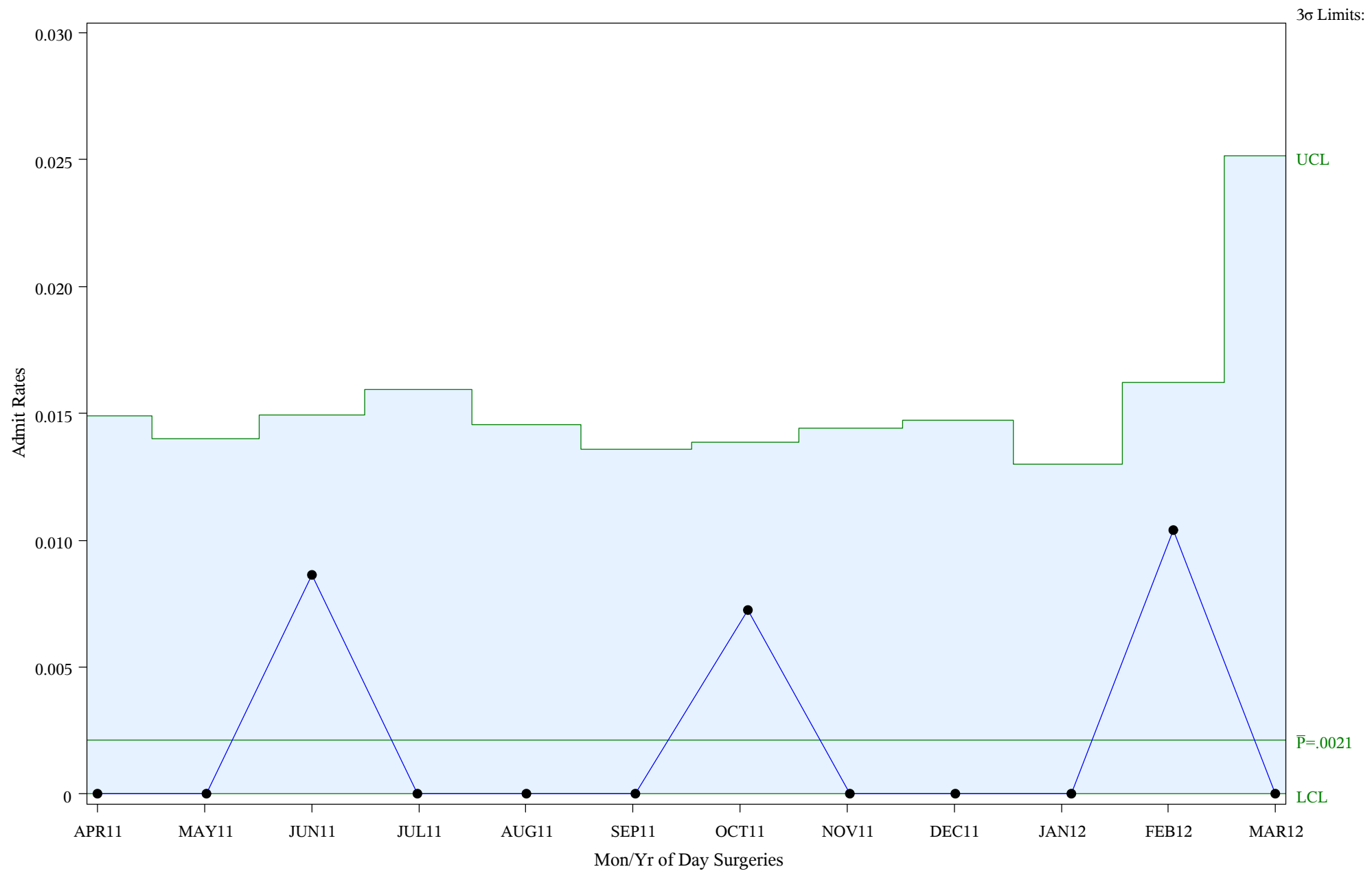

Subgroup Sizes: Min  $n = 36$  Max  $n = 161$ 

Source: ORYX2.rate5080